## Download Adobe Photoshop 2022 (Version 23.1) Activator Hack X64 {{ latest updaTe }} 2022

Installing Adobe Photoshop is straightforward and can be done in a few simple steps. First, go to Adobe's website and select the version of Photoshop that you want to install. Once you have the download, open the file and follow the on-screen instructions. Once the installation is complete, you need to crack Adobe Photoshop. Adobe Flash Player has been a rock-solid technology for Internet content development. However, many brands require more features than the existing version of Flash Player can provide. With this in mind, Adobe launched Flash Player 11 for HTML5 and Canvas . This release is the first to support HTML5 and Canvas, which is a new, non-proprietary web standard. In addition, the release adds support for Adobe SVG , a royalty-free web standard for scalable vector graphics.

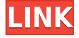

Photoshop CS4 is the successor to Photoshop CS3, an upgrade that introduced the Warp Warp, Liquify, and other feature-enhanced tools. The newest version offers an even stronger foundation, making it a wonderful value for the price. Again, there's not a lot to see. On top of the powerful and fairly easy-to-use interface is a great set of features that I wish were ubiquitous in other software. PSR (Photoshop Ready) Preset packs are provided with every CS4/CS3 install. These presets are designed to provide the standard Photoshop look and feel. While the presets are great, you will find that most can be fully edited to suit your style and shooting preferences with no trouble at all. This hands-on, in-depth review covers every new feature and option in Photoshop CS4. The author found the new features it offers to be a significant improvement over previous versions. Additionally, whatever the category of pro, the author found that Photoshop CS4 is perfect for everyone. With version 10, Adobe has made some significant improvements to Photoshop to make it more intelligently use the hardware at its disposal. Of course, the Photoshop team has also made some nice improvements in the speed and ease of use of the software. If you've tried PS CS3 or earlier versions, you'll find that here, too. When opening a document that contains ads, such as a print promotion, the ads can be difficult and sometimes impossible to hide. When the cursor is placed over the ad, the watermark will disappear. A small trailer/watermark will remain until you rest your cursor over the ad.

## Adobe Photoshop 2022 (Version 23.1) Download Licence Key For Mac and Windows x32/64 2022

You don't have to choose one over the other, but we do want to show you how having both can benefit your workflow. You can go from the camera, to Lightroom, then into Photoshop to do the retouching you desire.

It can be a completely different experience depending on the kind of experience you have with the tools. In this case, we think one is better than the another and we will tell you why. Photoshop is complete editorial product designed for the creation and manipulation of imagery. With its high-fidelity tools, features and workflow, Photoshop enables incredible creative freedom in every conceivable aspect of image creation.

Photoshop brings you complete creative freedom - fully understand the ranges and capabilities of Photoshop in the hands of its many users across the world and you'll find that, across a wide spectrum of not only possible creative outcome, but the amount of time and effort required to bring that outcome to life. Legendary creative freedom is a powerful thing, but if you're not careful with it you can become overwhelmed by the process and lose sight of what you're trying to accomplish, or even worse, forget why you got into photography in the first place. At its best, Adobe Photoshop will not only transform the way you frame and shoot images, but put you in the driver's seat, telling you where to point and how to wield that power.

Photoshop is one of the world's most powerful image-manipulation tools and a camera or other form of mobile device is a new kind of media. With Photoshop Camera, you'll get the same professional level of control and creativity you're accustomed to, right at your fingertips. e3d0a04c9c

## Download Adobe Photoshop 2022 (Version 23.1)With Full Keygen {{ latest updaTe }} 2023

Photoshop Elements for Mac is available to download from the Mac App Store. You can also download and play with the Photoshop Elements 2020 Touch Bundle on the Mac App Store. This bundle includes the free, full-featured version, and manages all of your custom templates, settings, and passwords. The Photoshop Elements 2020 Touch Bundle also includes Touch Art, which enables you to create picture-perfect designs with just your fingertips. You can choose from a library of designs or create your own.] Download the Photoshop Elements 2020 Touch Bundle for the Mac App Store. It includes Touch Art, which enables you to create picture-perfect designs with just your fingertips. You can choose from a library of designs or create your own. Adobe also has a new image editing platform called "CSM" (Creative Suite Mixer). With this platform, your combined graphics apps and tools in Photoshop, InDesign, Illustrator, and Camtasia will become more powerful. Adobe Photoshop Elements 16 is a powerful software that is designed to make it easier to edit and share all your creative work online. It's a groundbreaking software, which allows you to get started in image editing quickly with complete and simple access to the tools you need to enhance and manipulate your photos, and access and create websites, edit videos, or create custom graphics. Adobe Photoshop requires an extensive knowledge of the program and an understanding of the features included. What you see on the toolbar is actually only a small portion of the menu system. You can also access hints and tutorials whenever you need them.

3d luts photoshop download gratis 3d gold text photoshop download download 3d map generator photoshop plugin 3d map generator photoshop plugin free download 3d map generator photoshop action free download download plugin 3d photoshop cs6 gratis 3d map generator atlas photoshop plugin free download 3d fonts for adobe photoshop 7.0 free download magical 3d text photoshop psd file free download photoshop 3d mesh presets free download

Photoshop continues to innovate, providing more features and support for creative professionals who wish to take their best work to the next level with power, simplicity and speed. Whether professionals or hobbyists, those who like to experiment, or those who work in a collaborative environment, the ability to break down complex tasks into repeatable, reusable steps in Photoshop Elements and the all-new Photoshop CC make the creative workflow easier and create much more efficient use of work time. The new Editor Templates feature lets users create template files that share the same layout and tools as individual workflows, making it much easier to add or modify a workflow, such as a spotting tool or labeling tool. This feature is also available in Microsoft Office on Windows, including Word, Excel and PowerPoint. Adobe Flash Pro is a powerful professional video editing tool that lets

designers and experienced editors create compelling movies and videos—standalone online or for the web—with a feature set designed for editing professional-level motion graphics, television and film content. With both performance and screen space optimized for action, Adobe Flash Pro makes it easier for users to create screenplays, motion graphics or any other type of video production. Adobe XD now helps designers and developers create interactive prototypes that can be tested on multiple devices through a single workflow. The concept of being able to create, simulate and iterate prototypes effortlessly on multiple platforms faster is what Adobe XD is all about.

Adobe photoshop is one of the most useful software in the world. Photoshop can be used for photo compositing, graphic design, illustration, animation, and almost every type of multimedia or voodoo you want. It is a big and powerful software for image editing. Photoshop allows users to combine various layers of picture or text to create advanced graphic images. "Instead of the total replacement of its 3D tools," says Dave Pettit, Adobe CEO, "what we'd like to see is more people to explore and learn the features of 3D. We consider 3D a big push forward for us, but it's not for everyone, and we're excited to have a different kind of solution for both customers and artists." Adobe Photoshop is the foremost image editing program in the world. It really has created a lot of the tools that we as designers use. We've taken it and added some more toys over the years and now the user takes it in a very creative direction. They can use it for its value added and its just value added features. This doesn't mean that effects can't be created in other software. It means that they just haven't been done in Photoshop. A lot of things are possible in Photoshop. You can be a versatile editor and you can do anything you want. Photoshop is the best photo editing and image making software in the world. The photo editing features are endless. There are things that you will only find in Photoshop like layers that you can move around and reorder them. You can rotate photo files and flip them. You can make an image transparent. You can even drop them in a vignette or create a vignette in Photoshop. There are just so many amazing things you can do in Photoshop.

https://zeno.fm/radio/modern-abc-biology-class-12-pdf-free https://zeno.fm/radio/adobe-acrobat-pro-extended-v9-x-keygen-crack-mega https://zeno.fm/radio/kmsauto-net-2015-v1-3-9-portable-by-ratiborus https://zeno.fm/radio/dirt-rally-2-0-download-crack-serial-key https://zeno.fm/radio/fldepthoffieldpluginforaftereffectsfree https://zeno.fm/radio/download-film-avatar-subtitrat-in-romana https://zeno.fm/radio/all-in-one-runtimes-v2-4-6

Elements is also faster than most of its counterparts, offering real-time previews and the ability to export images as a single file, as opposed to a high-resolution file that one would need to stitch together to remove the borders around the entire image. Elements also offers more templates and effects than Photoshop, including the ability to resize photos and make sharpening adjustments. Photoshop is the most popular tool for professional graphic designers and for image editing in general. It offers a huge suite of tools that rival most

image editing software. It's useful for clipping images and videos, creating interactive and animated images, resizing and cropping images, adding text and lettering, deleting portions of images, painting and drawing, and so much more. Photoshop is the most popular graphic tool in the world and offers a huge suite of tools that rival most desktop image editing software. It's useful for clipping images and videos, creating interactive and animated images, resizing and cropping images, adding text and lettering, deleting portions of images, painting and drawing, and so much more. Photoshop is the premier tool for creative digital photographers and many professional shooting situations. It offers a huge suite of tools that rival most desktop image editing software. It's useful for clipping images and videos, creating interactive and animated images, resizing and cropping images, adding text and lettering, deleting portions of images, painting and drawing, and so much more.

https://mindfullymending.com/adobe-photoshop-3d-mockup-free-download-patched/

http://www.kenyasdgscaucus.org/?p=40168

http://efekt-metal.pl/?p=1

 $\frac{https://smallprix.ro/static/uploads/2023/01/Dds-Plugin-Photoshop-Cs2-Download-EXCLUSIVE-1.pdf}{https://elfindonesia.com/2023/01/photoshop-cc-2020-free-download-full-version-with-crack-highly-compressed-fixed/}$ 

 $\underline{https://cambodia on line market.com/download-free-adobe-photoshop-2021-version-22-4-3-with-full-key\ gen-with-activation-code-64-bits-update-2022/$ 

 $\frac{https://bodhirajamv.lk/wp-content/uploads/2023/01/Download-free-Photoshop-2020-Keygen-Activator-WIN-MAC-updAte-2023.pdf$ 

https://1w74.com/how-to-download-photoshop-cs3-extended-for-free-link/

 $\underline{https://swisshtechnologies.com/download-photoshop-2021-version-22-5-with-product-key-incl-product-key-win-mac-2023/}$ 

http://efekt-metal.pl/?p=1

https://greenguitarguy.com/photoshop-2020-version-21-hacked-activation-code-with-keygen-x32-64-2023/

https://dottoriitaliani.it/ultime-notizie/benessere/photoshop-cs6-download-free-with-license-code-windows-x64-2023/

https://totallights.com/wp-content/uploads/2023/01/Adobe-Photoshop-2022-Version-230-Download-free-Licence-Key-64-Bits-lAtest-versIon-2022.pdf

 $\frac{\text{https://www.drbonesonline.com/2023/01/02/how-to-download-photoshop-for-mac-for-free-link/https://decorhubng.com/wp-content/uploads/2023/01/Nebula_Photoshop_Action_Free_Download_LINK.pdf}$ 

 $\underline{http://agrit.net/2023/01/adobe-photoshop-2022-version-23-1-1-with-serial-key-for-windows-x64-latest-version-2023/2002-version-2023/2002-version-2023/200$ 

 $\underline{https://century21baytree.com/wp-content/uploads/2023/01/Adobe-Photoshop-Lightroom-Cc-Free-Download-For-Windows-7-32-Bit-BEST.pdf}$ 

https://gravesendflorist.com/adobe-photoshop-2021-version-22-0-0-free-license-key-licence-key-win-mac-x64-2023/

 $\underline{https://kedaifood.com/wp-content/uploads/2023/01/Engraving-Lines-Photoshop-Action-Free-Download-HOT.pdf}$ 

https://supermoto.online/wp-content/uploads/2023/01/webnanc.pdf

https://edupedo.com/wp-content/uploads/2023/01/javmass.pdf

https://www.masiga.it/wp-content/uploads/2023/01/nirbain.pdf

https://mentorus.pl/photoshop-cc-2015-torrent-activation-code-for-windows-3264bit-hot-2023/https://harver.ru/wp-content/uploads/2023/01/How-To-Download-Photoshop-For-Pc-Free-NEW.pdf

 $https://www.scoutgambia.org/photoshop-2021-version-22-4-3-download-free-product-key-full-x64-life \\time-release-2022/$ 

https://groottravel.com/\\pi\pi\pi\pi\pi\now-to-download-minecraft-font-photoshop-exclusive/

https://nusakelolalestari.com/wp-content/uploads/2023/01/aobrquan.pdf

 $\underline{https://eneohii.com/wp-content/uploads/2023/01/Adobe-Photoshop-Filters-Free-Download-Full-Version-For-Pc-2021.pdf}$ 

https://ayusya.in/download-photoshop-express-license-key-full-crack-windows-64-bits-2023/

https://judysblackbook.com/wp-content/uploads/2023/01/emypam.pdf

https://indoretalk.com/wp-content/uploads/2023/01/cerwing.pdf

https://cpenax.com/wp-content/uploads/2023/01/eacdimi.pdf

https://www.pakeconclub.org/wp-content/uploads/2023/01/waisamb.pdf

 $\underline{https://www.commercialgreensolutions.com/wp-content/uploads/2023/01/Adobe\_Photoshop\_2022\_Verick and the action of the properties of the properties of th$ 

rsion\_2302\_\_Download\_With\_Serial\_Key\_With\_Licence\_Key\_2023.pdf

https://artworkbypablo.com/2023/01/02/how-to-download-luts-for-photoshop- hot /

 $\underline{http://visitingplan.com/wp-content/uploads/2023/01/Download-Adobe-Photoshop-2020-Serial-Number-WIN-MAC-upDated-2023.pdf}$ 

https://thepeak.gr/photoshop-2022-version-23-4-1-serial-key-crack-win-mac-2022/

https://kurtiniadis.net/wp-content/uploads/2023/01/karlami.pdf

https://rei-pa.com/wp-content/uploads/2023/01/daeglor.pdf

In this book, Compositing of images with textures and working with layers have been covered thoroughly. You will learn and master the techniques you need to create your own compositions. The blending of images and layers is explained with the basic concepts. Using color and converting to other formats are explained in detail. Photoshop's most powerful tool is the Brush tool. In this book, you will learn how to use the Radius setting of the Brush tool in the most efficient way. The number of settings to brush your canvas with great precision is shown in this book. Patterns are an important part of Photoshop paintings. In this book, you will learn how to create a perfect airbrush tone of a painting—from dragging with a pressure curve, to painting with a brush. Also, in this book, you will learn to create a beautiful airbrushed hill/field landscape. Photoshop allows you to save and load images with open and closed files. In this book, you will learn the best way to deal with saving the images and the settings that you're using to get the best results. And, you'll learn how to save and load projects in Photoshop. Using selections to cut and paste is a vital tool in Photoshop. In this book, you will learn how to create and edit selections in Photoshop. And, you will learn how to crop, transform, and resize images. Kern is the method of altering the density of an area of a photograph. In this book, you will learn everything about cloning, adjusting, and adjusting the density of the area. The size and the opacity of a virtual brush—a powerful tool—will be the focus of this book. You will learn and master this technique. And, you will learn the best ways that you can use this tool in your work.